# Package 'fastliu'

February 5, 2024

<span id="page-0-0"></span>Title Fast Functions for Liu Regression with Regularization Parameter and Statistics

Version 1.0

Date 2024-02-02

Maintainer Murat Genç <muratgenc@tarsus.edu.tr>

Description Efficient computation of the Liu regression coefficient paths, Liu-related statistics and information criteria for a grid of the regularization parameter.

The computations are based on the 'C++' library 'Armadillo' through the 'R' package 'Rcpp'.

License GPL  $(>= 3)$ 

Encoding UTF-8

NeedsCompilation yes

RoxygenNote 7.2.3

LinkingTo Rcpp, RcppArmadillo

Imports graphics, Rcpp, stats

**Depends** R  $(>= 3.6)$ 

Author Murat Genç [aut, cre] (<<https://orcid.org/0000-0002-6335-3044>>),

Ömer Özbilen [aut]

LazyData true

Repository CRAN

Date/Publication 2024-02-05 20:50:11 UTC

# R topics documented:

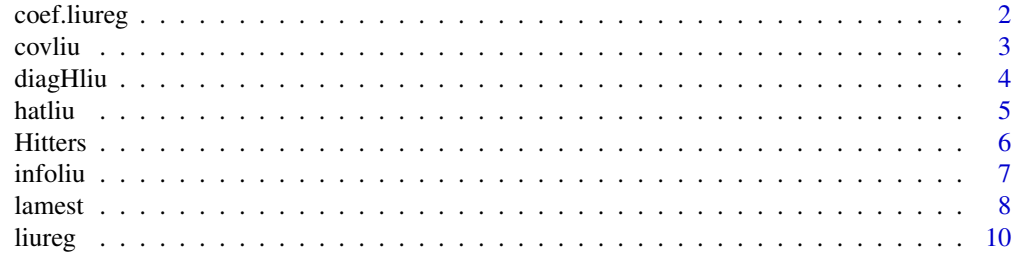

# <span id="page-1-0"></span>2 coef.liureg

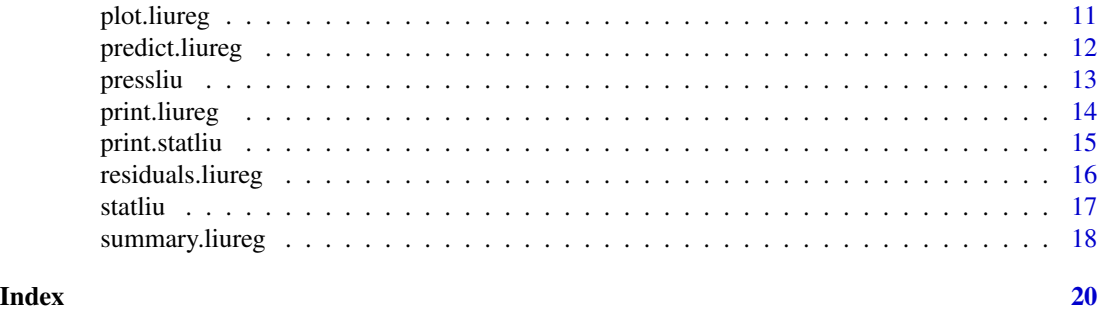

coef.liureg *Extract coefficient estimates from a liureg object*

# Description

Prints coefficient estimates from a fitted liureg object.

# Usage

## S3 method for class 'liureg' coef(object, ...)

# Arguments

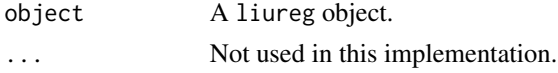

# Value

The returned object is a data.frame containing the coefficients path.

# Author(s)

Murat Genç

# See Also

[liureg\(\)](#page-9-1), [predict\(\)](#page-0-0), [summary\(\)](#page-0-0), [pressliu\(\)](#page-12-1), [residuals\(\)](#page-0-0)

```
data("Hitters")
Hitters <- na.omit(Hitters)
X <- model.matrix(Salary ~ ., Hitters)[, -1]
y <- Hitters$Salary
lam <- seq(0, 1, 0.01)
liu.mod <- liureg(X, y, lam)
coef(liu.mod)
```
<span id="page-2-0"></span>

For a scalar or vector tuning parameter lambda, the covliureg computes the covariance matrix for the estimates of a Liu regression model.

#### Usage

covliu(obj)

#### Arguments

obj A liureg object.

# Value

The returned object is a list of the matrix of estimated covariances.

# Author(s)

Murat Genç and Ömer Özbilen

# See Also

[liureg\(\)](#page-9-1), [coef\(\)](#page-0-0), [predict\(\)](#page-0-0), [summary\(\)](#page-0-0), [pressliu\(\)](#page-12-1), [residuals\(\)](#page-0-0)

```
data("Hitters")
Hitters <- na.omit(Hitters)
X <- model.matrix(Salary ~ ., Hitters)[, -1]
y <- Hitters$Salary
lam <- seq(0, 1, 0.01)
liu.mod <- liureg(X, y, lam)
# List of covariance matrices for 101 lambda values
cov.mat <- covliu(liu.mod)
print(cov.mat$lam1)
```
<span id="page-3-0"></span>

For each value of the regularization parameter lambda, diagHliu returns the diagonal elements of the hat matrix. Unlike the hatliu function, only the diagonal elements of the hat matrix are calculated, thus the computation of diagonal elements is faster than hatliu.

#### Usage

diagHliu(obj)

#### Arguments

obj A liureg object

#### Value

The returned object is a matrix whose columns are the diagonal elements of the hat matrix for each value of the lambda regularization parameter.

#### Author(s)

Murat Genç

# See Also

[liureg\(\)](#page-9-1), [summary\(\)](#page-0-0), [pressliu\(\)](#page-12-1), [residuals\(\)](#page-0-0)

```
data("Hitters")
Hitters <- na.omit(Hitters)
X <- model.matrix(Salary ~ ., Hitters)[, -1]
y <- Hitters$Salary
lam <- seq(0, 1, 0.01)
liu.mod <- liureg(X, y, lam)
diagHliu(liu.mod)
```
<span id="page-4-0"></span>

For each value of the regularization parameter lambda, hatliu returns the hat matrix of Liu regression. The hat matrix for Liu regression is computed using the formula  $H = X (X^T X + I_p)^{-1} (X^T X + \lambda I_p) (X^T X)^{-1} X^T$ 

#### Usage

hatliu(obj)

# Arguments

obj A liureg object.

# Value

The returned object is a list of matrices whose elements are the hat matrices for the values of the lambda regularization parameter.

# Author(s)

Murat Genç

# See Also

[liureg\(\)](#page-9-1), [summary\(\)](#page-0-0), [pressliu\(\)](#page-12-1), [residuals\(\)](#page-0-0)

```
data("Hitters")
Hitters <- na.omit(Hitters)
X <- model.matrix(Salary ~ ., Hitters)[, -1]
y <- Hitters$Salary
lam \leftarrow seq(0, 1, 0.01)liu.mod <- liureg(X, y, lam)
# Hat matrix list
hatlist <- hatliu(liu.mod)
# Hat matrix for third regularization parameter
hatlist[[3]]
```
<span id="page-5-0"></span>Hitters *Hitters*

# Description

Major League Baseball Data from the 1986 and 1987 seasons.

# Format

A data frame with 322 observations of major league players on the following 20 variables with explanations.

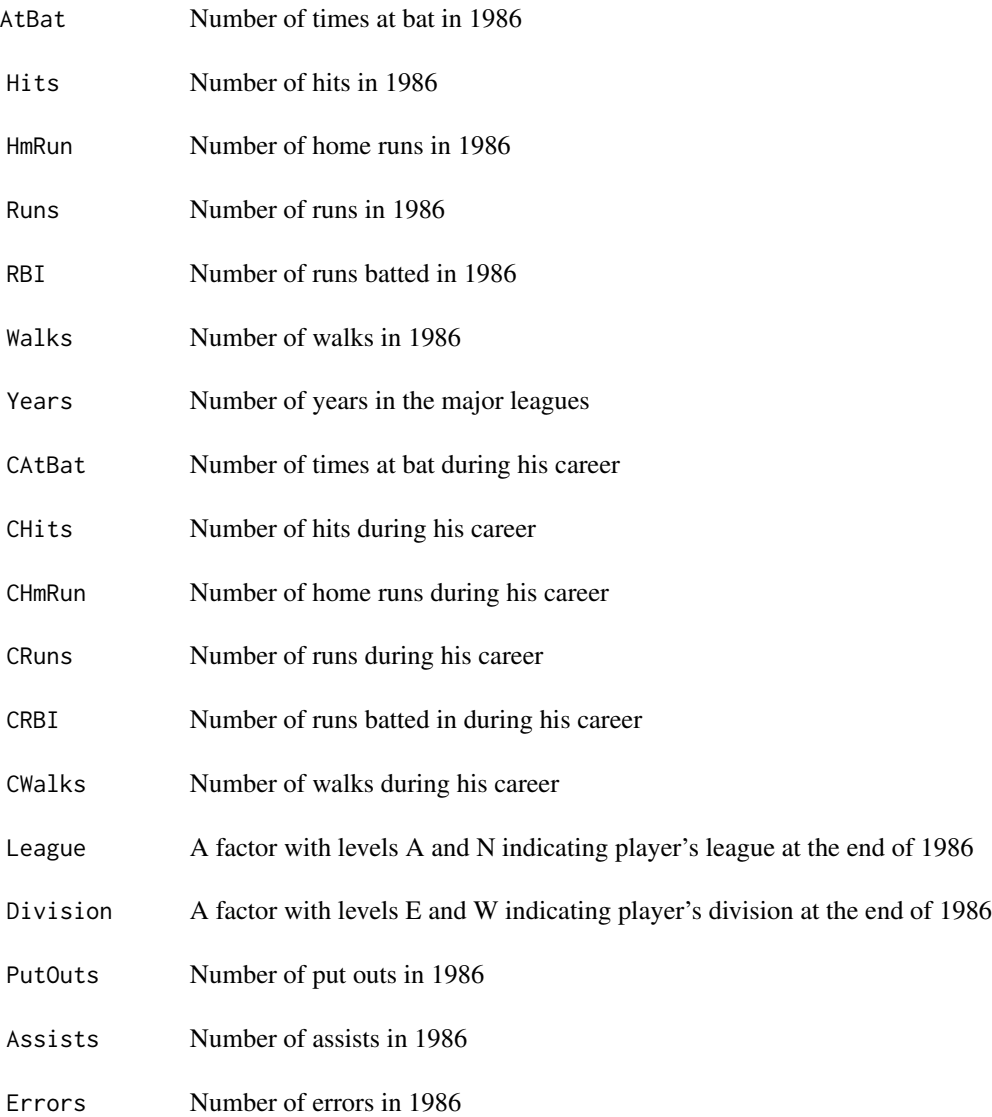

#### <span id="page-6-0"></span>infoliu 7

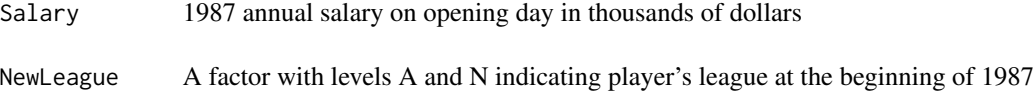

#### Source

The dataset was retrieved from the StatLib library maintained at Carnegie Mellon University. This is part of the data used in the 1988 ASA Graphics Section Poster Session. The dataset is available in the R package ISLR2 (James et al., 2022). For more details, see the book, *An Introduction to Statistical Learning with applications in R* by James et al. (2013).

#### References

James, G., Witten, D., Hastie, T., and Tibshirani, R. (2013). An Introduction to Statistical Learning with applications in R, <https://www.statlearning.com>, *Springer-Verlag*, New York.

James G, Witten D, Hastie T, Tibshirani R (2022). *ISLR2: Introduction to Statistical Learning, Second Edition*. R package version 1.3-2, <https://CRAN.R-project.org/package=ISLR2>.

infoliu *Information Criteria for Liu Regression*

#### Description

For each value of lambda, infoliu calculates the values of the AIC and BIC model selection criteria. Model selection criteria are based on the degrees of the freedom,  $df = \text{trace}(\mathbf{H}_{\lambda})$  of the Liu regression model where H is the hat matrix of Liu regression model.

#### Usage

infoliu(obj)

#### **Arguments**

obj A liureg object

### Value

infoliu returns the matrix of information criteria for each value of the regularization parameter lambda.

#### Author(s)

Murat Genç

#### <span id="page-7-0"></span>References

Akaike, H. (1974). A new look at the statistical model identification. *IEEE Transaction on Automatic Control*, 9(6), 716-723. [doi:10.1109/TAC.1974.1100705.](https://doi.org/10.1109/TAC.1974.1100705)

Liu, K. (1993). A new class of blased estimate in linear regression. *Communications in Statistics-Theory and Methods*, 22(2), 393-402. [doi:10.1080/03610929308831027.](https://doi.org/10.1080/03610929308831027)

Schwarz, G. (1978). Estimating the dimension of a model. *Annals of Statistics*, 6(2), 461-464. [doi:10.1214/aos/1176344136.](https://doi.org/10.1214/aos/1176344136)

# See Also

[predict\(\)](#page-0-0), [summary\(\)](#page-0-0)

#### Examples

```
data("Hitters")
Hitters <- na.omit(Hitters)
X <- model.matrix(Salary ~ ., Hitters)[, -1]
y <- Hitters$Salary
lam \leftarrow seq(0, 1, 0.01)liu.mod <- liureg(X, y, lam)
infoliu(liu.mod)
```
lamest *Computation of Liu Tuning Parameter*

#### Description

lamest computes the Liu tuning parameters provided in the literature. The tuning parameter estimates are based on

- Liu (1993) <doi:10.1080/03610929308831027>,
- Ozkale and Kaciranlar (2007) <doi:10.1080/03610920601126522>,
- Liu (2011) <doi:10.1016/j.jspi.2010.05.030>.

#### Usage

lamest(obj, ...)

#### **Arguments**

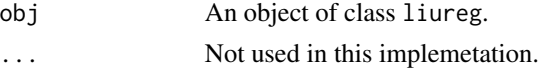

# Details

The lamest function computes the following tuning parameter estimates available in the literature.

<span id="page-8-0"></span>lamest 2008 and 2008 and 2008 and 2008 and 2008 and 2008 and 2008 and 2008 and 2008 and 2008 and 2008 and 2008

$$
1 - \hat{\sigma}^{2} \left( \frac{\sum_{j=1}^{p} \frac{1}{\lambda_{j}(1+\lambda_{j})}}{\sum_{j=1}^{p} \frac{\hat{\alpha}_{j}^{2}}{(1+\lambda_{j})^{2}}} \right)
$$
  

$$
1 - \hat{\sigma}^{2} \left( \frac{\sum_{j=1}^{p} \frac{1}{(1+\lambda_{j})^{2}}}{\sum_{j=1}^{p} \frac{\lambda_{j} \hat{\alpha}_{j}^{2}}{(1+\lambda_{j})^{2}}} \right)
$$
  

$$
\frac{\sum_{j=1}^{p} \left( \frac{\alpha_{j}^{2} - \sigma^{2}}{(1+\lambda_{j})^{2}} \right)}{\sum_{j=1}^{p} \left( \frac{\sigma^{2} + \lambda_{j} \alpha_{j}^{2}}{\lambda_{j}(1+\lambda_{j})^{2}} \right)}
$$
  
and  
anlar, 2007; Liu, 2011) 
$$
\frac{\sum_{i=1}^{n} \frac{\tilde{e}_{i}}{1 - g_{ii}} \left( \frac{\tilde{e}_{i}}{1 - h_{1 - ii}} - \frac{\tilde{e}_{i}}{1 - h_{ii}} \right)}{\sum_{i=1}^{p} \left( \frac{\tilde{e}_{i}}{1 - g_{ii}} - \frac{\tilde{e}_{i}}{1 - h_{ii}} \right)^{2}} \text{ with } \hat{e}_{i} = y_{i} - \mathbf{x}
$$

lam.opt (Liu, 1993)

lam.CL (Liu, 1993)

lam.mm (Liu, 1993)

lam. OK (Ozkale and Kacira

This is the  $\lambda$  value corresponding to the minimum of the generalized cross-

#### Value

The return object is the Liu tuning parameter estimates based on the literature.

#### Author(s)

Murat Genç and Ömer Özbilen

#### References

Liu, K. (1993). A new class of blased estimate in linear regression. *Communications in Statistics-Theory and Methods*, 22(2), 393-402. [doi:10.1080/03610929308831027.](https://doi.org/10.1080/03610929308831027)

Liu, X. Q. (2011). Improved Liu estimator in a linear regression model. *Journal of Statistical Planning and Inference*, 141(1), 189-196. [doi:10.1016/j.jspi.2010.05.030.](https://doi.org/10.1016/j.jspi.2010.05.030)

Ozkale, M. R. and Kaciranlar, S. (2007). A prediction-oriented criterion for choosing the biasing parameter in Liu estimation. *Communications in Statistics-Theory and Methods*, 36(10), 1889- 1903. [doi:10.1080/03610920601126522.](https://doi.org/10.1080/03610920601126522) Imdadullah, M., Aslam, M., and Altaf, S., (2017). liureg: A Comprehensive R Package for the Liu Estimation of Linear Regression Model with Collinear Regressors. *The R Journal*, 9(2), 232-247.

# See Also

[liureg\(\)](#page-9-1), [predict\(\)](#page-0-0), [summary\(\)](#page-0-0), [pressliu\(\)](#page-12-1), [residuals\(\)](#page-0-0)

 $\int_{i}^{T}\left(\mathbf{X}^{T}\mathbf{X}-\mathbf{x}_{i}\mathbf{x}_{i}^{T}\right)^{-1}\left(\mathbf{X}^{T}\right)$ 

10 liureg

#### Examples

```
Hitters <- na.omit(Hitters)
X <- model.matrix(Salary ~ ., Hitters)[, -1]
y <- Hitters$Salary
lam <- seq(0, 1, 0.01)
liu.mod <- liureg(X, y, lam)
lamest(liu.mod)
```
<span id="page-9-1"></span>liureg *Fit a Liu Regression Coefficients Path*

#### Description

liureg fits coefficients paths for Liu regression models over a grid of values for the regularization (biasing) parameter lambda. The returned object is of class liureg.

# Usage

liureg(X, y, lambda = 1, scale = c("ulength", "unormal", "none"), ...)

# **Arguments**

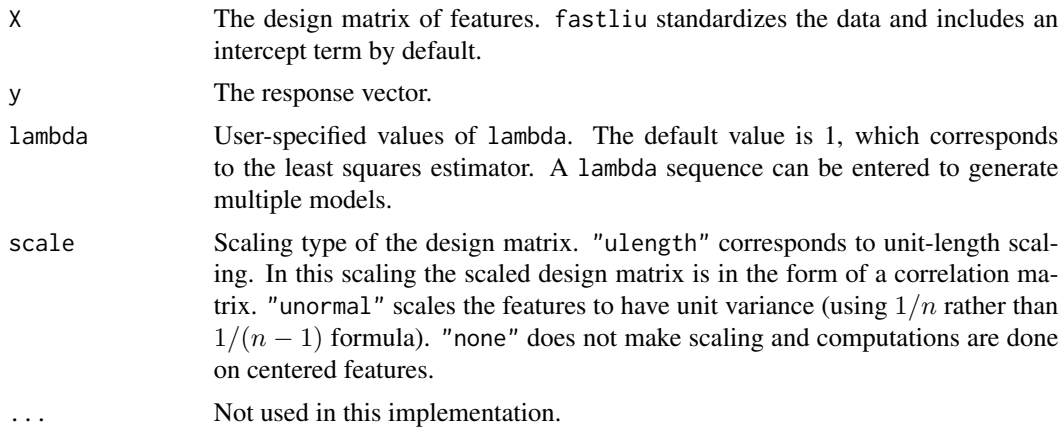

#### Details

The sequence of Liu regression models indexed by the tuning parameter.  $\lambda$  are obtained by

$$
\hat{\boldsymbol{\beta}}^{liu}(\lambda) = \left(\mathbf{X}^T \mathbf{X} + \mathbf{I}_p\right)^{-1} \left(\mathbf{X}^T \mathbf{y} + \lambda \hat{\boldsymbol{\beta}}^{ls}\right),
$$

where  $\hat{\beta}^{ls}$  is the ordinary least squares estimator. To obtain the models, the singular value decomposition (SVD) of the matrix  $X$  is used. This SVD is done once and is used to generate all models. Explanatory variables in the design matrix are always centered before fitting a model in the fastliu package. For scaling, two options are possible: unit-length and unit-normal scaling. In unit-length

<span id="page-9-0"></span>

#### <span id="page-10-0"></span>plot.liureg the contract of the contract of the contract of the contract of the contract of the contract of the contract of the contract of the contract of the contract of the contract of the contract of the contract of th

scaling, the matrix of explanatory variables has correlation form. In unit-normal scaling, the explanatory variables have zero mean and unit variance. Both Coefficient estimates based on the scaled data and in original scale are presented. The intercept of the model is not penalized and computed by  $\bar{y} - \bar{X}\hat{\beta}_1$ , where  $\bar{X}$  is the row vector of the explanatory variables and  $\hat{\beta}_1$  is computed based on centered design matrix.

The returned liureg object is used for statistical testing of Liu coefficients, plotting method and computing the Liu regression related statistics.

#### Value

Fitted Liu regression object with the class of liureg

#### Author(s)

Murat Genç and Ömer Özbilen

#### See Also

[coef\(\)](#page-0-0), [predict\(\)](#page-0-0), [summary\(\)](#page-0-0), [pressliu\(\)](#page-12-1), [residuals\(\)](#page-0-0)

#### Examples

```
data("Hitters")
Hitters <- na.omit(Hitters)
X <- model.matrix(Salary ~ ., Hitters)[, -1]
y <- Hitters$Salary
lam \leftarrow seq(0, 1, 0.05)liu.mod <- liureg(X, y, lam)
```
plot.liureg *Plot method for liureg objects*

# Description

Plot method for liureg objects

#### Usage

```
## S3 method for class 'liureg'
plot(x, type = c("coeffpath", "biasvar", "info"), ...)
```
#### Arguments

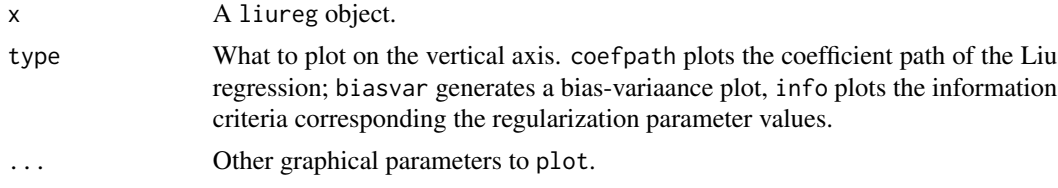

# Value

No return value.

# Author(s)

Murat Genç

# See Also

[liureg\(\)](#page-9-1), [predict\(\)](#page-0-0), [summary\(\)](#page-0-0)

# Examples

```
Hitters <- na.omit(Hitters)
X <- model.matrix(Salary ~ ., Hitters)[, -1]
y <- Hitters$Salary
liu.mod <- liureg(X, y, seq(0, 1, 0.01))
# Liu coefficient paths
plot(liu.mod)
# Bias-variance trade-off
plot(liu.mod, type="biasvar")
```
predict.liureg *Predict method for liureg objects*

# Description

Predict method for liureg objects

# Usage

```
## S3 method for class 'liureg'
predict(object, newdata, ...)
```
# Arguments

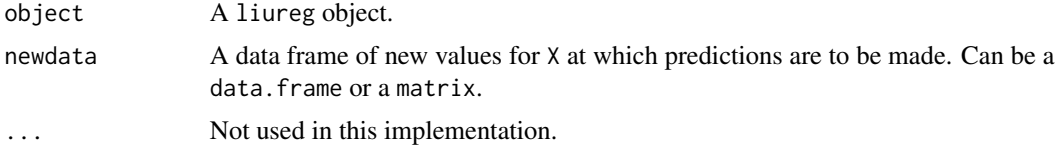

#### Value

Depending on whether the lambda is a scalar or a vector, the predict.liureg function returns a vector or matrix of predictions, respectively.

<span id="page-11-0"></span>

#### <span id="page-12-0"></span>pressliu termine i statistike i statistike i statistike i statistike i statistike i statistike i statistike i s

#### Author(s)

Murat Genç

#### See Also

[liureg\(\)](#page-9-1), [predict\(\)](#page-0-0), [summary\(\)](#page-0-0), [pressliu\(\)](#page-12-1), [residuals\(\)](#page-0-0)

# Examples

```
data("Hitters")
Hitters <- na.omit(Hitters)
X <- model.matrix(Salary ~ ., Hitters)[, -1]
y <- Hitters$Salary
lam \leftarrow seq(0, 1, 0.01)liu.mod <- liureg(X, y, lam)
# Predictions based on original X matrix.
predict(liu.mod)
# Predictions based on newdata. newdata can be a matrix or a data.frame.
predict(liu.mod, newdata=X[1:5, ])
```
<span id="page-12-1"></span>pressliu *Predicted Residual Sum of Squares (PRESS)*

#### **Description**

pressliu computes the predicted residual sum of squares (PRESS) based on a Liu regression model.

#### Usage

```
presliu(obj, digits = 5L, ...)
```
#### Arguments

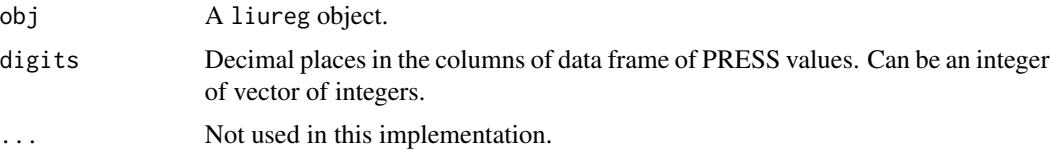

#### Details

The PRESS statistic is based on the predicted leave-one-out residual sum of squares. The statistic is computed as  $\sum_{i=1}^{n} \left( \frac{\hat{e}_{\lambda i}}{1-h_{1-ii}} - \frac{e_i(h_{1-i} - \tilde{\mathbf{H}}_{\lambda-ii})}{(1-h_{1-ii})(1-h_{ii})} \right)$  $(1-h_{1-i})$  $(1-h_{ii})$  $\int_{0}^{2}$  where  $h_{ii}$  is the *i*th diagonal element of the hat matrix corresponding to the least squares estimator,  $h_{1-i}$  is the *i*th diagonal element of the hat matrix of the Liu estimator and  $e_{\lambda i}$  is the residual at the specific value of  $\lambda$ .

<span id="page-13-0"></span>The returned object is a vector of PRESS values computed for each lambda..

#### Author(s)

Murat Genç, Ömer Özbilen

# References

Liu, K. (1993). A new class of blased estimate in linear regression. *Communications in Statistics-Theory and Methods*, 22(2), 393-402. [doi:10.1080/03610929308831027.](https://doi.org/10.1080/03610929308831027)

Ozkale, M. R. and Kaciranlar, S. (2007). A prediction-oriented criterion for choosing the biasing parameter in Liu estimation. *Communications in Statistics-Theory and Methods*, 36(10), 1889- 1903. [doi:10.1080/03610920601126522.](https://doi.org/10.1080/03610920601126522)

# See Also

[liureg\(\)](#page-9-1), [pressliu\(\)](#page-12-1), [residuals\(\)](#page-0-0)

#### Examples

```
data("Hitters")
Hitters <- na.omit(Hitters)
X <- model.matrix(Salary ~ ., Hitters)[, -1]
y <- Hitters$Salary
lam \leftarrow seq(0, 1, 0.01)liu.mod <- liureg(X, y, lam)
pressliu(liu.mod)
```
print.liureg *Print method for liureg objects*

#### Description

Prints coefficients paths for Liu regression models over a grid of values for the regularization (biasing) parameter lambda.

#### Usage

```
## S3 method for class 'liureg'
print(x, digits = max(3, getOption("digits") - 3), ...)
```
# Arguments

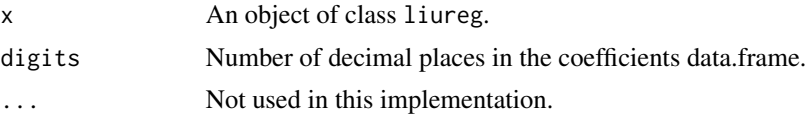

# <span id="page-14-0"></span>print.statliu 15

# Value

The returned object is a data.frame showing the coefficients path.

#### Author(s)

Murat Genç

# See Also

[liureg\(\)](#page-9-1), [summary\(\)](#page-0-0), [pressliu\(\)](#page-12-1), [residuals\(\)](#page-0-0)

# Examples

```
Hitters <- na.omit(Hitters)
X <- model.matrix(Salary ~ ., Hitters)[, -1]
y <- Hitters$Salary
lam <- seq(0, 1, 0.01)
liu.mod <- liureg(X, y, lam)
print(liu.mod)
```
print.statliu *Print Method for Liu Regression Statistics*

# Description

statliu computes the statistics related to the Liu regression.

# Usage

```
## S3 method for class 'statliu'
print(x, digits = 5, ...)
```
# Arguments

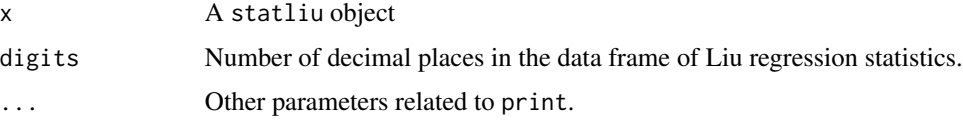

#### Value

The return object is the statistics relatec to the Liu regression.

# Author(s)

Murat Genç

# See Also

[liureg\(\)](#page-9-1), [summary\(\)](#page-0-0), [pressliu\(\)](#page-12-1), [residuals\(\)](#page-0-0)

#### Examples

```
Hitters <- na.omit(Hitters)
X <- model.matrix(Salary ~ ., Hitters)[, -1]
y <- Hitters$Salary
lam <- seq(0, 1, 0.01)
liu.mod <- liureg(X, y, lam)
stats <- statliu(liu.mod)
print(stats)
```
residuals.liureg *Liu Regression Residuals*

# Description

Liu Regression Residuals

#### Usage

## S3 method for class 'liureg' residuals(object, ...)

#### Arguments

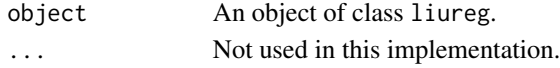

# Value

The returned object is a vector or matrix whose columns are Liu residuals for each lambda.

#### Author(s)

Murat Genç

# See Also

[liureg\(\)](#page-9-1), [pressliu\(\)](#page-12-1), [residuals\(\)](#page-0-0)

```
Hitters <- na.omit(Hitters)
X <- model.matrix(Salary ~ ., Hitters)[, -1]
y <- Hitters$Salary
lam <- seq(0, 1, 0.01)
liu.mod <- liureg(X, y, lam)
residuals(liu.mod)
```
<span id="page-15-0"></span>

<span id="page-16-0"></span>

statliu computes the statistics related to the Liu regression.

# Usage

statliu(obj)

# Arguments

obj An object of class liureg.

# Details

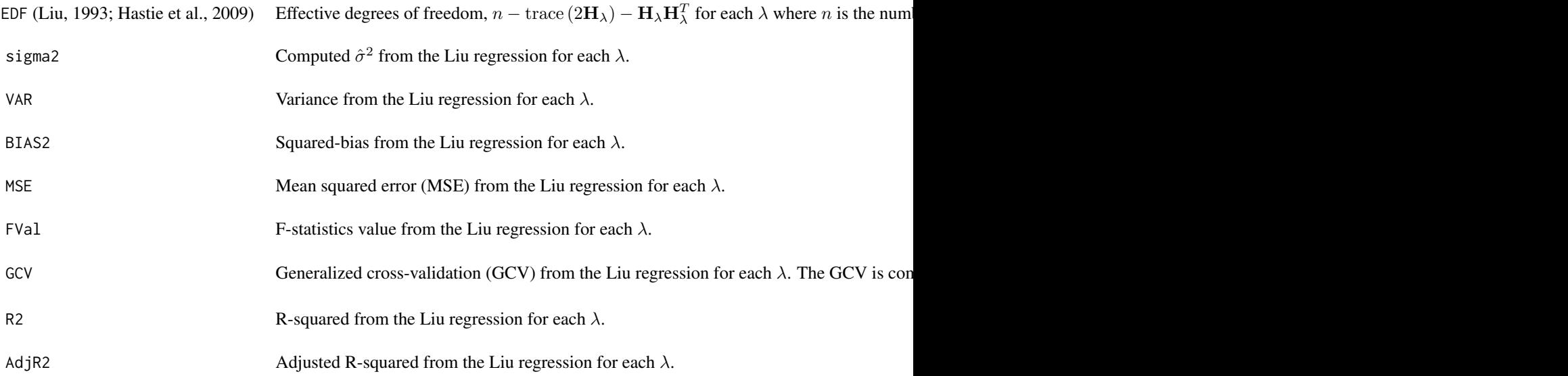

# Value

The return object is the statistics related to the Liu regression.

# Author(s)

Murat Genç

#### <span id="page-17-0"></span>References

Liu, K. (1993). A new class of blased estimate in linear regression. *Communications in Statistics-Theory and Methods*, 22(2), 393-402. [doi:10.1080/03610929308831027.](https://doi.org/10.1080/03610929308831027)

Hastie, T., Tibshirani, R., Friedman, J. H., Friedman, J. H. (2009). The elements of statistical learning: data mining, inference, and prediction (Vol. 2, pp. 1-758). *New York: Springer*.

#### See Also

[liureg\(\)](#page-9-1), [summary\(\)](#page-0-0), [pressliu\(\)](#page-12-1), [residuals\(\)](#page-0-0)

#### Examples

```
Hitters <- na.omit(Hitters)
X <- model.matrix(Salary ~ ., Hitters)[, -1]
y <- Hitters$Salary
lam <- seq(0, 1, 0.01)
liu.mod <- liureg(X, y, lam)
stats <- statliu(liu.mod)
print(stats)
```
summary.liureg *Summarizing Liu Regression Fit*

# Description

summary method for liureg objects.

# Usage

```
## S3 method for class 'liureg'
summary(object, digits, ...)
```
#### Arguments

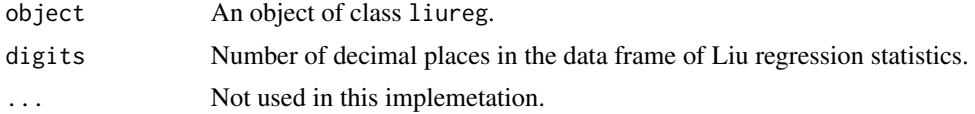

#### Details

summary.liureg produces an object with S3 class summary.liureg. The function returns a list of summary statistics of the Liu regression fit for the grid of regularization parameter  $\lambda$  values. Each element of the output list includes:

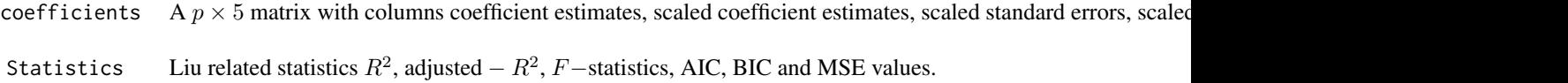

# <span id="page-18-0"></span>summary.liureg 19

# Value

The returned object is a list whose elements are Liu regression coefficient estimates and statistics related to Liu regression.

# Author(s)

Murat Genç

# See Also

[liureg\(\)](#page-9-1), [coef\(\)](#page-0-0), [predict\(\)](#page-0-0), [residuals\(\)](#page-0-0)

```
Hitters <- na.omit(Hitters)
X <- model.matrix(Salary ~ ., Hitters)[, -1]
y <- Hitters$Salary
lam <- seq(0, 1, 0.01)
liu.mod <- liureg(X, y, lam)
summary(liu.mod)
```
# <span id="page-19-0"></span>Index

coef(), *[3](#page-2-0)*, *[11](#page-10-0)*, *[19](#page-18-0)* coef.liureg, [2](#page-1-0) covliu, [3](#page-2-0) diagHliu, [4](#page-3-0) hatliu, [5](#page-4-0) Hitters, [6](#page-5-0) infoliu, [7](#page-6-0) lamest, [8](#page-7-0) liureg, [10](#page-9-0) liureg(), *[2](#page-1-0)[–5](#page-4-0)*, *[9](#page-8-0)*, *[12](#page-11-0)[–16](#page-15-0)*, *[18,](#page-17-0) [19](#page-18-0)* plot.liureg, [11](#page-10-0) predict(), *[2,](#page-1-0) [3](#page-2-0)*, *[8,](#page-7-0) [9](#page-8-0)*, *[11–](#page-10-0)[13](#page-12-0)*, *[19](#page-18-0)* predict.liureg, [12](#page-11-0) pressliu, [13](#page-12-0) pressliu(), *[2](#page-1-0)[–5](#page-4-0)*, *[9](#page-8-0)*, *[11](#page-10-0)*, *[13–](#page-12-0)[16](#page-15-0)*, *[18](#page-17-0)* print.liureg, [14](#page-13-0) print.statliu, [15](#page-14-0) residuals(), *[2](#page-1-0)[–5](#page-4-0)*, *[9](#page-8-0)*, *[11](#page-10-0)*, *[13–](#page-12-0)[16](#page-15-0)*, *[18,](#page-17-0) [19](#page-18-0)* residuals.liureg, [16](#page-15-0)

statliu, [17](#page-16-0) summary(), *[2](#page-1-0)[–5](#page-4-0)*, *[8,](#page-7-0) [9](#page-8-0)*, *[11–](#page-10-0)[13](#page-12-0)*, *[15,](#page-14-0) [16](#page-15-0)*, *[18](#page-17-0)*

summary.liureg, [18](#page-17-0)